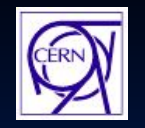

**CERN – European Organization for Nuclear Research**

**IT Department –** *e***-Business Section**

# **Стандарт cXML в корпоративных приложениях электронной коммерции**

**Afonin Alexey e-Business section, IT department CERN – Geneva, Switzerland**

### **E-Commerce**

**■ E-Commerce это коммерция осуществляемая через интернет с помощью интернет приложений** ■ **B2B** (Business to Business) ■ **B2C** (Business to Consumer)

### **Material Request**

#### **Заявка на приобретение материалов и оборудования**

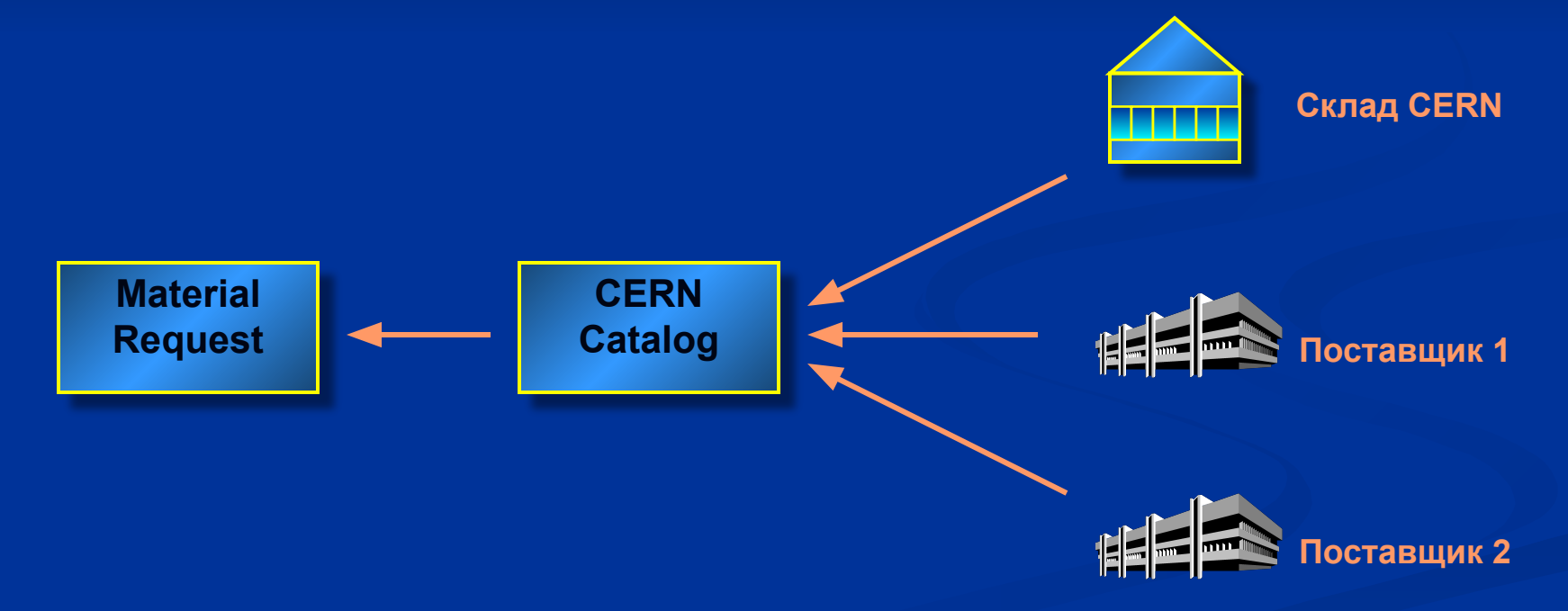

### **Material Request**

- **Статический каталог:**
- **■ неактуальные данные о ценах и т.п.**
- **■ сложность импорта и синхронизации каталогов от разных поставщиков**
- **■ малая номенклатура товаров**
- **■ нет информации о доставке**

### **Procurement PunchOut**

#### **Позволяет приложению покупателя использовать web каталог поставщика**

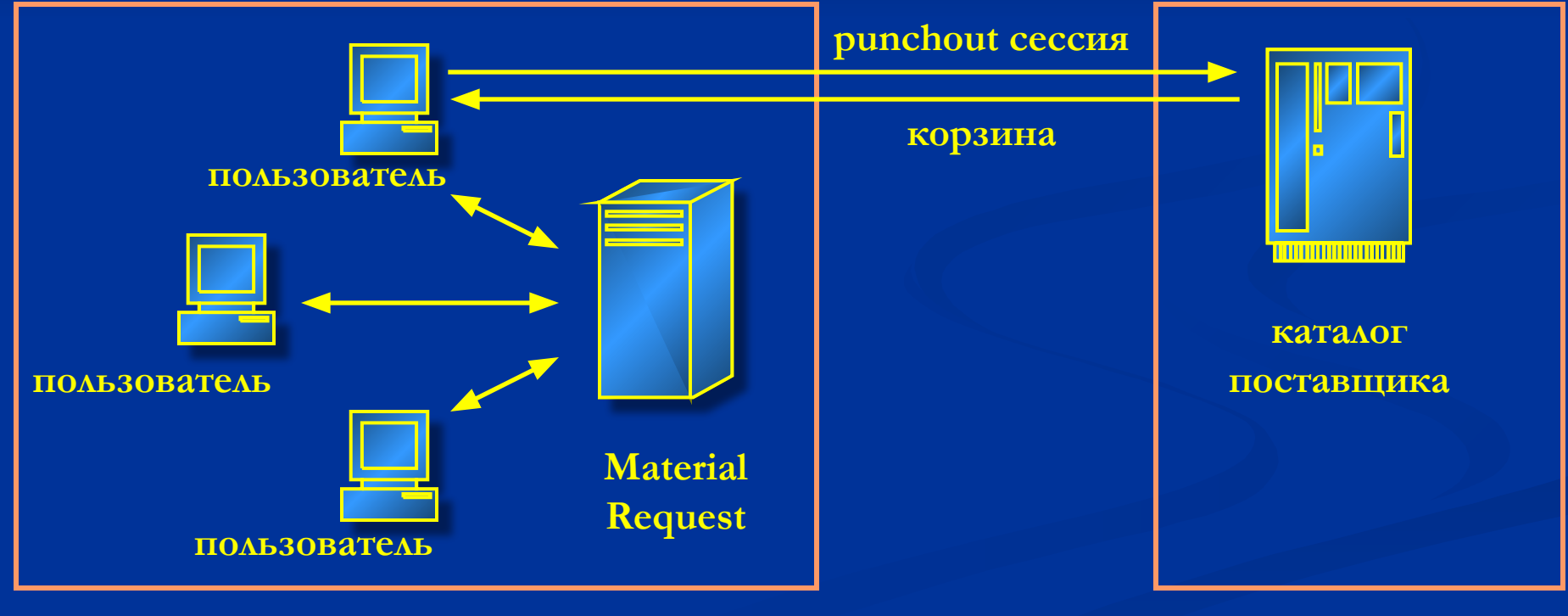

**покупающая организация**

**поставщик**

### **Procurement PunchOut**

- **Использование Web каталога поставщика:**
- **■ актуальная информация об ассортименте, ценах, характеристиках и т.п.**
- **■ «бесплатно»:**
	- **■ поисковый механизм**
- **■ конфигурация и параметризация товаров и услуг ■ скидки и бонусы**

### **Procurement PunchOut**

**Дает большие преимущества, когда:**

- **■ большой и часто изменяющийся ассортимент (книги)**
- **■ разнообразные и сложные конфигурации товаров (компьютеры)**
- **■ большое разнообразие атрибутов (услуги, печатные материалы)**

## **Существующие Решения**

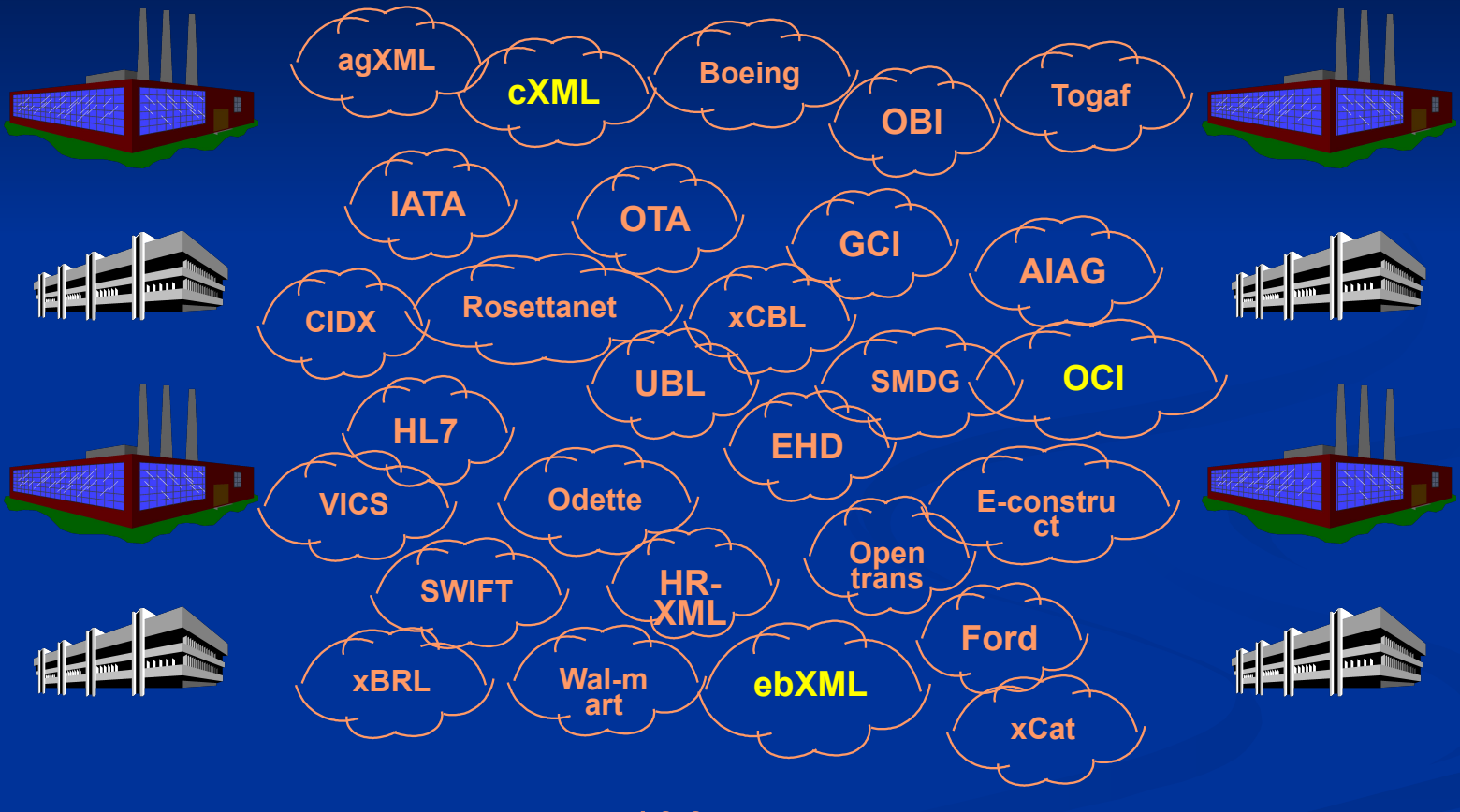

**Более 400 инициатив**

### **Стандарт ebXML**

**http://www.ebxml.org**

- **■ Появился в 1999 году**
- **■ Инициатива ООН и OASIS**
- **■ Цель: разработка инфраструктуры, позволяющей унифицировать использование XML для обмена бизнес данными между предприятиями и таким образом способствовать созданию глобального электронного рынка.**

### **Стандарт ebXML**

- **Стандарт определяет:**
- **■ язык описания бизнес процессов**
- **■ business messaging (структуры данных, протоколы)**
- **■ реестр предметной области**
- **■ каталог абстрактных бизнес процессов**

### **Стандарт ebXML**

#### **Достоинства:**

**Недостатки:**

**■ сложность** 

- **■ максимальная автоматизация бизнес процессов**
- **■ повторное использования бизнес процессов**
- 

**■ высокая стоимость внедрения** 

**■ унификация информационного обмена**

### **Выбор Стандарта**

- **Из 110 партнеров Farnell In One:**
- **■ 60 используют OCI (SAP)**
- 50 используют сXML
- **■ 0 используют ebXML (ООН и OASIS)**

**OCI – проприетарный стандарт SAP cXML – открытый стандарт**

## **Стандарт cXML**

**http://www.cxml.org**

- **■ Появился в феврале 1999 года**
- **■ При участии AMD, Microsoft, Hewlett Packard, Philips, Lucent Technologies и других**
- **■ Большое внимание уделено простоте и низкой стоимости внедрения (в отличие от ebXML)**

### **Стандарт cXML**

**Описывает протокол взаимодействия между приложениями покупателя и поставщика товаров/услуг**

**Основные типы транзакций :**

- **■ Procurement PunchOut**
- **■ Purchase Order**

## **cXML: Протокол**

#### **Модель Запрос-Ответ**

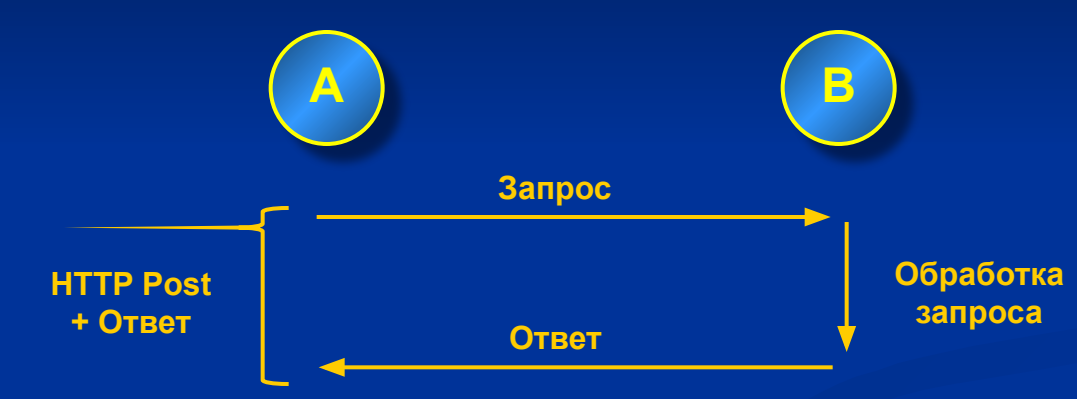

#### **Асинхронная Модель**

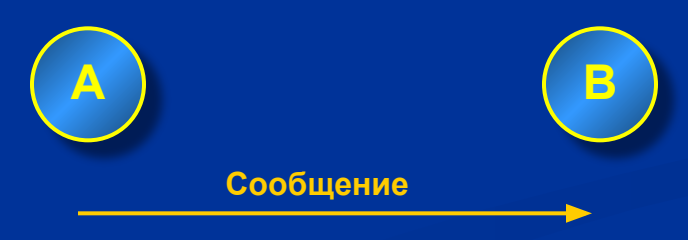

# **cXML: Структура сообщений**

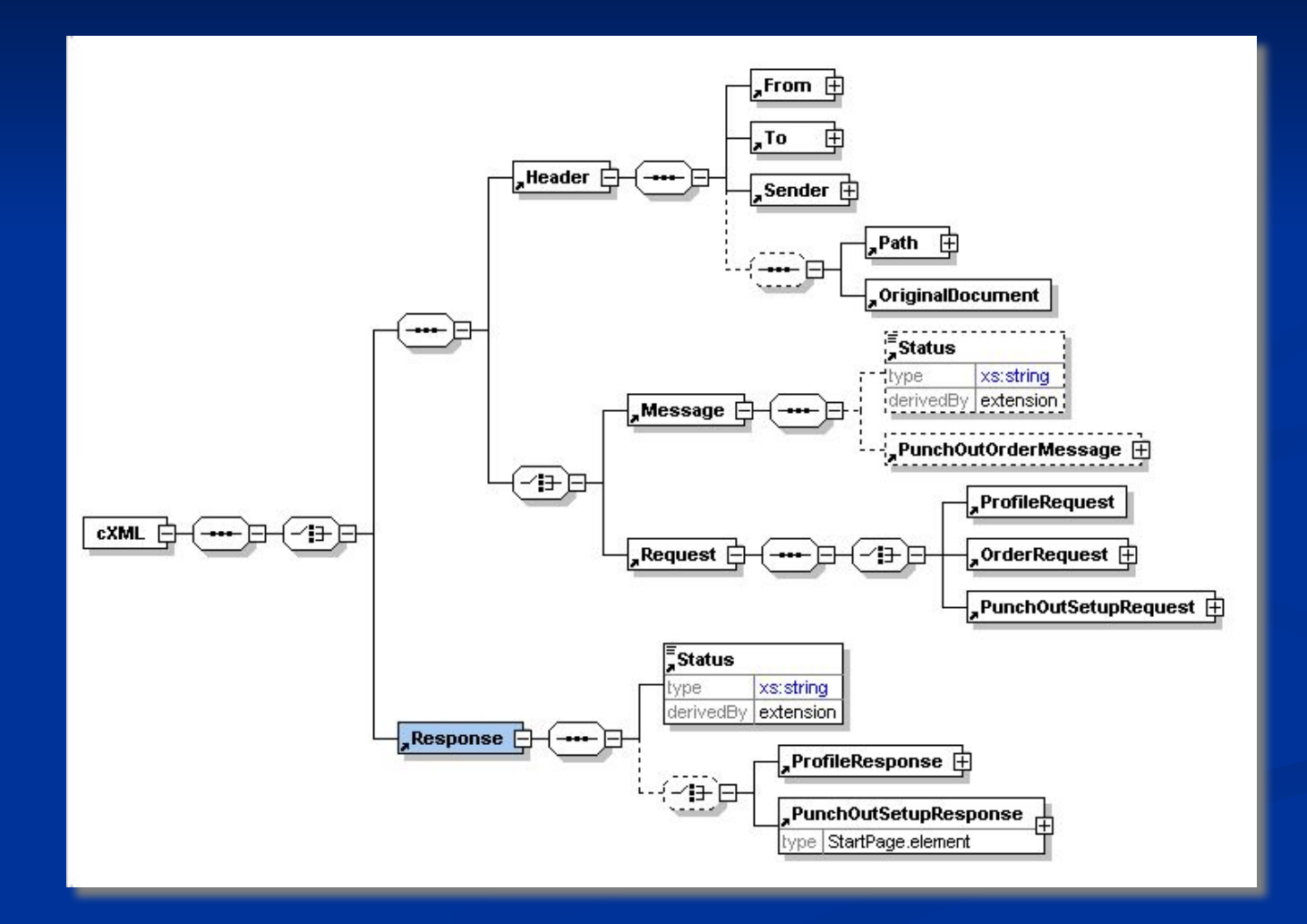

# **Открытие PunchOut сессии cXML: Procurement PunchOut**

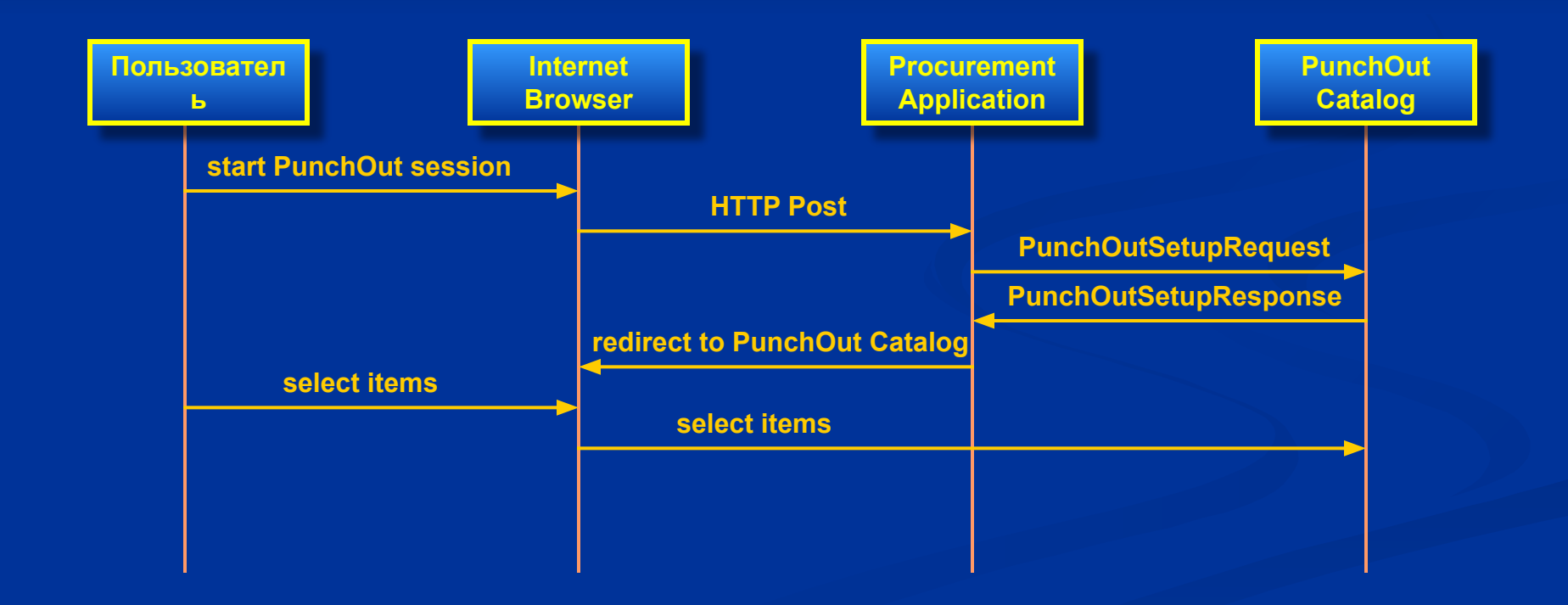

### **cXML: Procurement PunchOut**

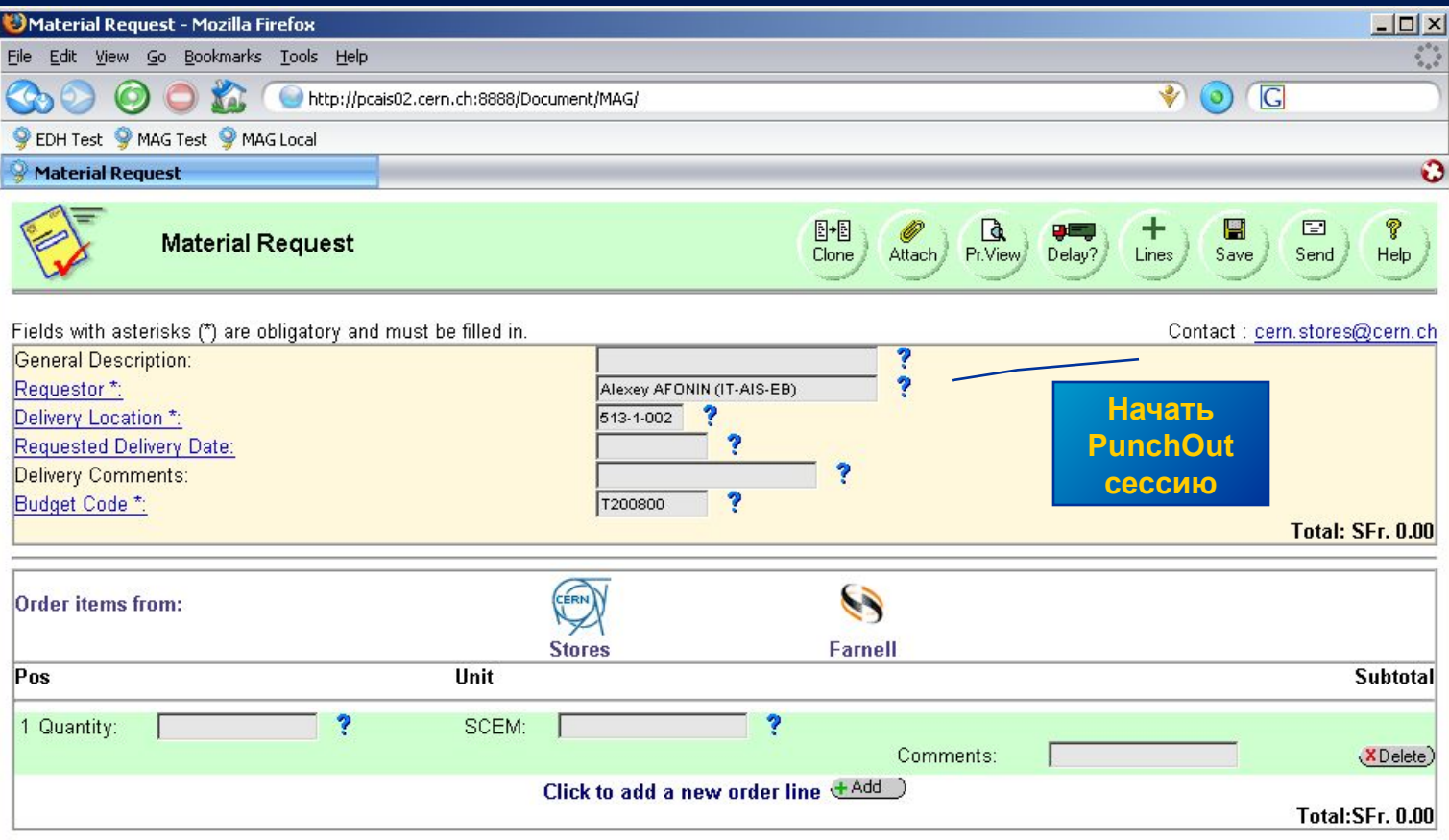

## **PunchOutSetupRequest (create)**

**<cXML payloadID="2005-10-11T15:04:19+02:00@null" timestamp="2005-10-11T15:04:19+02:00"> <Header>**

```
 <From>
             <Credential domain="NetworkID">
                  <Identity>CERN</Identity>
             </Credential>
         </From>
         <To>
              <Credential domain="DUNS">
                  <Identity>123456789</Identity>
              </Credential>
         </To>
         <Sender>
             <Credential domain="NetworkID">
                  <Identity>CERN</Identity>
                  <SharedSecret>blablabla</SharedSecret>
             </Credential>
        </Sender>
     </Header>
     <Request deploymentMode="test">
         <PunchOutSetupRequest operation="create">
              <BuyerCookie>11357504-27234531</BuyerCookie>
              <BrowserFormPost>
                  <URL>
http://pcais02.cern.ch/Document/MAG/?command=punchOutOrder&objid=$$EDD;ebSupplierId=2
                  </URL>
              </BrowserFormPost>
         </PunchOutSetupRequest>
     </Request>
</cXML>
```
## **PunchOutSetupResponse**

**<cXML payloadID="2005-10-11T14:07@192.168.1.60" timestamp="2005-10-11T14:07:00+02:00"> <Response> <Status code="200" text="Success"/> <PunchOutSetupResponse> <StartPage> <URL> https://siteconnect.premierfarnell.com/scfilter/initiate\_login.asp?InitSessionID=474944365&amp </URL> </StartPage> </PunchOutSetupResponse> </Response> </cXML>**

## **Работа с каталогом поставщика**

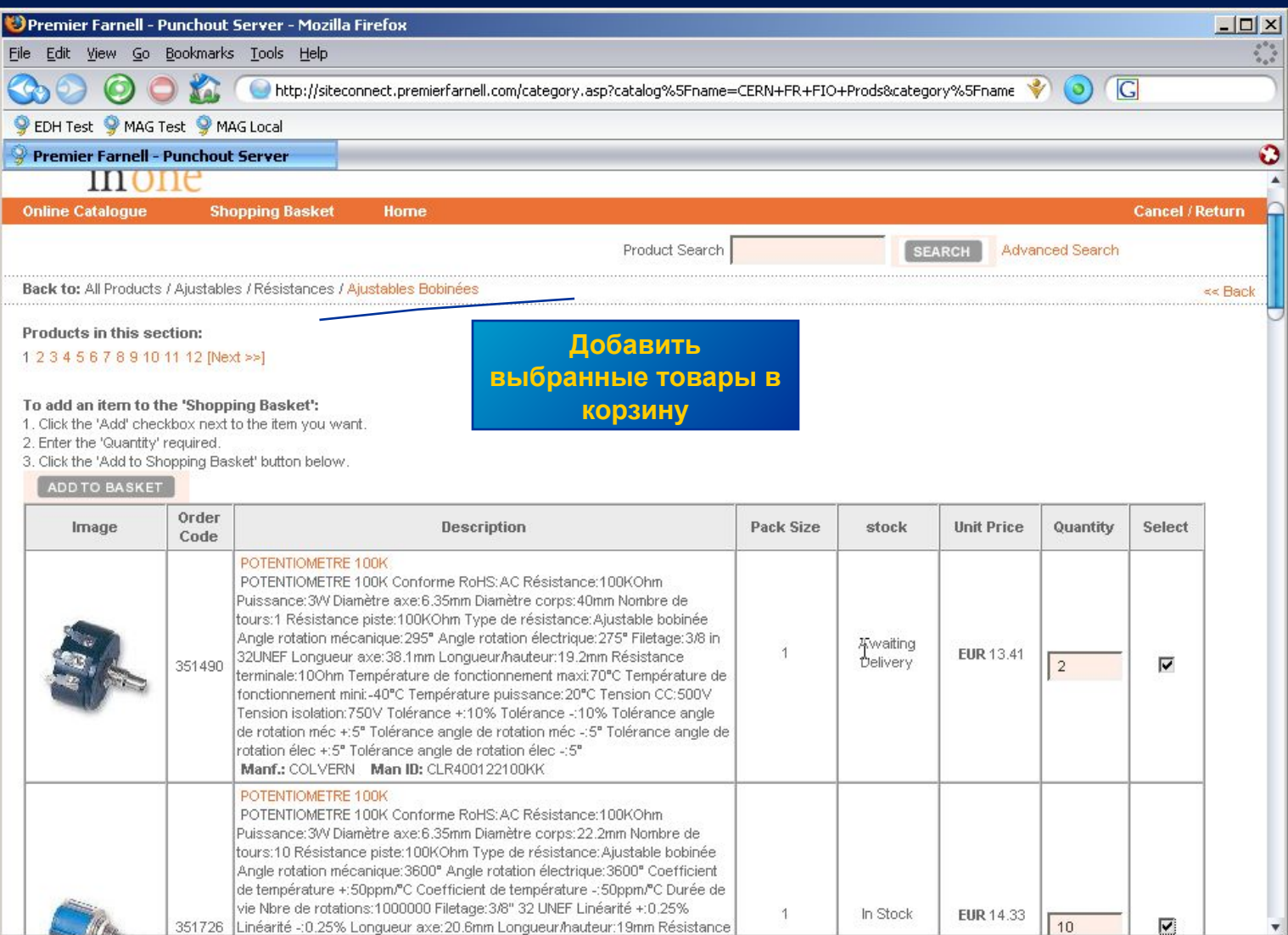

Done

**ANY REA** 

# **Корзина покупателя**

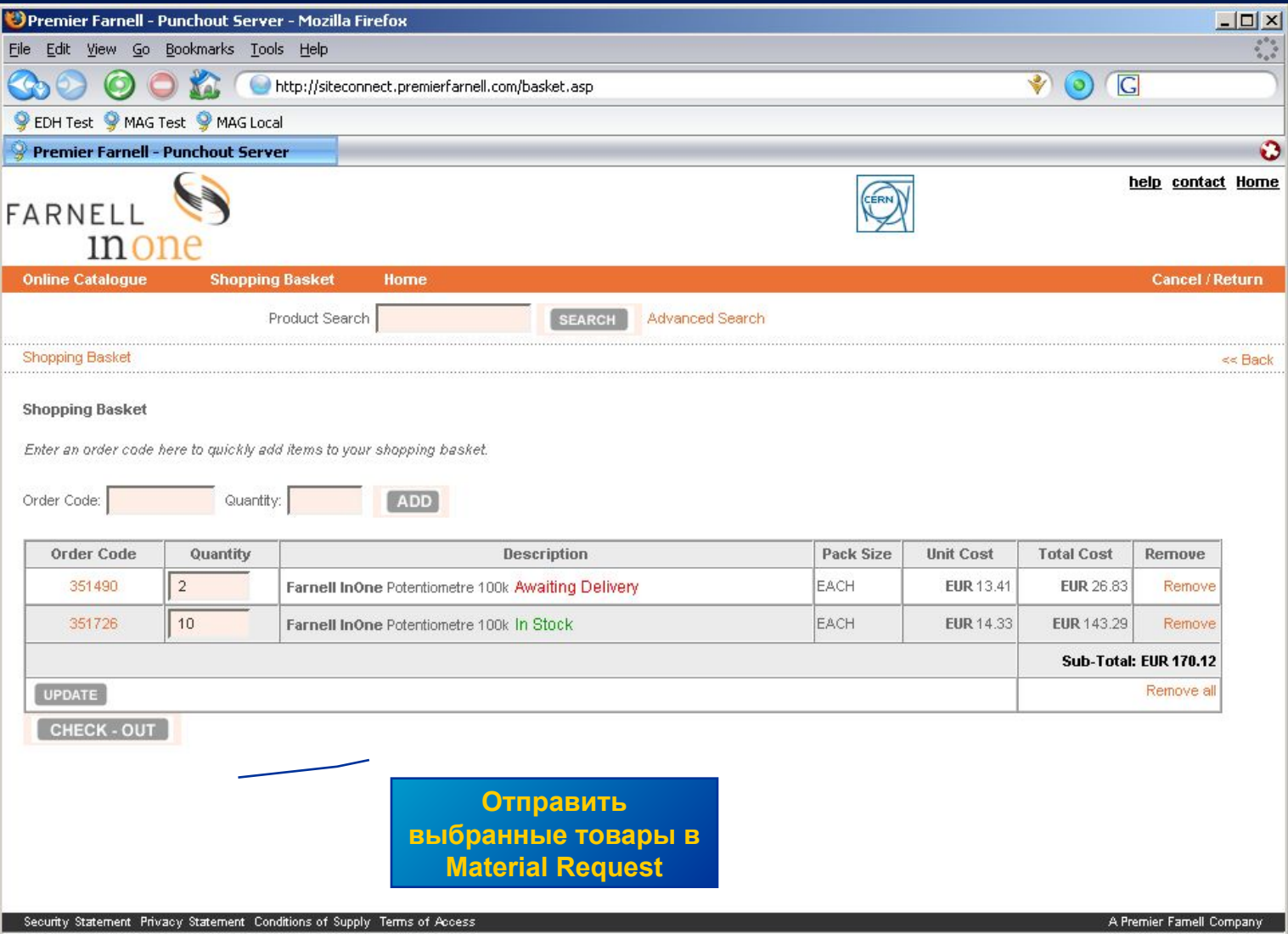

### **cXML: Procurement PunchOut**

**Передача корзины в приложение закупки**

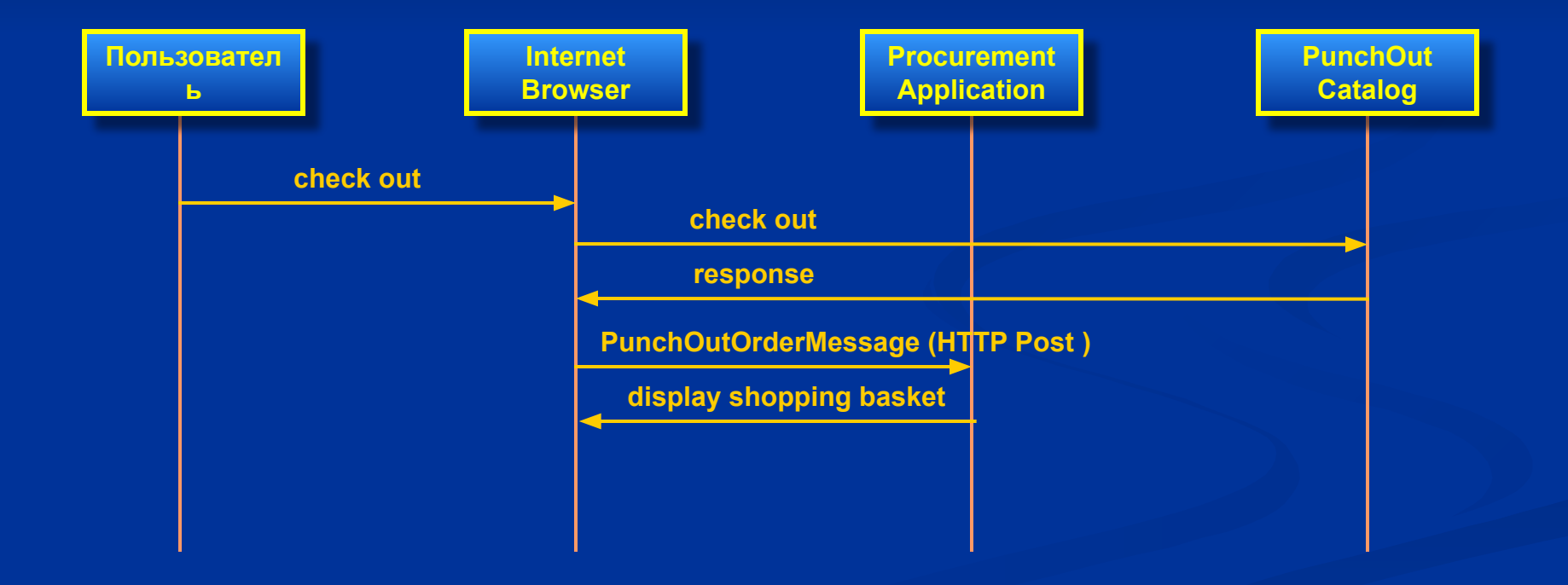

### **PunchOutOrderMessage**

```
<cXML payloadID="2005-10-11T14:18@192.168.1.60" timestamp="2005-10-11T14:18:00+02:00">
     <Header> ... </Header>
     <Message>
         <PunchOutOrderMessage>
             <BuyerCookie>11357504-16512285</BuyerCookie>
             <PunchOutOrderMessageHeader operationAllowed="edit">
                 <Total> <Money currency="EUR">170.118</Money> </Total>
             </PunchOutOrderMessageHeader>
             <ItemIn quantity="2">
                 <ItemID>
                     <SupplierPartID>351490</SupplierPartID>
                 </ItemID>
                 <ItemDetail>
                     <UnitPrice> <Money currency="EUR">13.414</Money> </UnitPrice>
                     <Description xml:lang="en">POTENTIOMETRE 100K</Description>
                     <UnitOfMeasure>EA</UnitOfMeasure>
                 </ItemDetail>
             </ItemIn>
             <ItemIn quantity="10">
                 <ItemID>
                     <SupplierPartID>351726</SupplierPartID>
                 </ItemID>
                 <ItemDetail>
                     <UnitPrice> <Money currency="EUR">14.329</Money> </UnitPrice>
                     <Description xml:lang="en">POTENTIOMETRE 100K</Description>
                     <UnitOfMeasure>EA</UnitOfMeasure>
                 </ItemDetail>
             </ItemIn>
         </PunchOutOrderMessage>
     </Message>
</cXML>
```
# **Material Request**

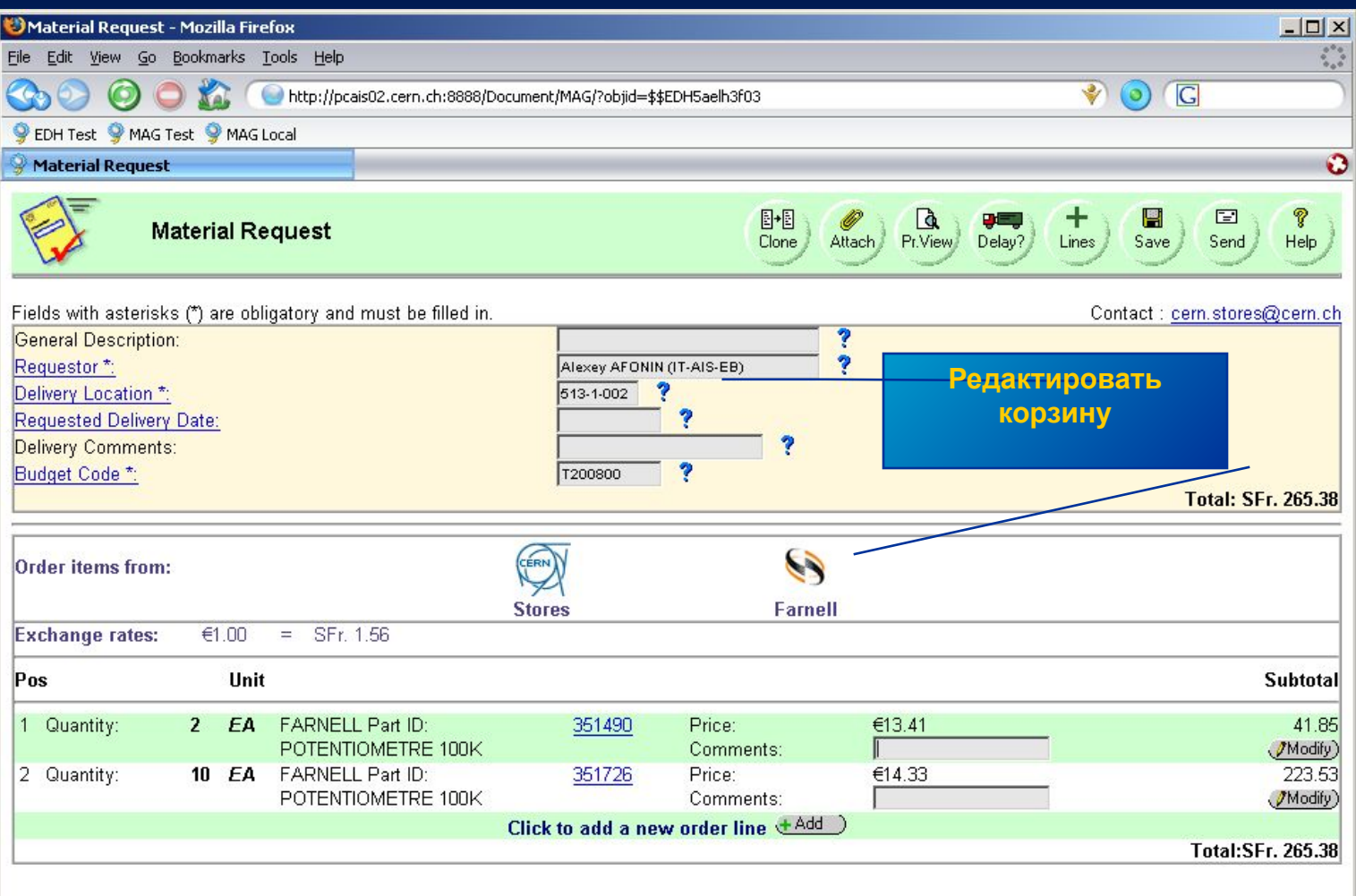

## **PunchOutSetupRequest (edit)**

**<cXML payloadID="2005-10-11T16:01:51+02:00@null" timestamp="2005-10-11T16:01:51+02:00">**

 **<Header> ... </Header>**

 **<Request deploymentMode="test">**

 **<PunchOutSetupRequest operation="edit">**

 **<BuyerCookie>11357504-22033496</BuyerCookie>**

 **<BrowserFormPost>**

 **<URL>**

http://pcais02.cern.ch:8888/Document/MAG/?command=punchOutOrder&objid=\$\$EDH5aelh3f03&amp

 **</BrowserFormPost>**

 **<ItemOut quantity="2">**

 **<ItemID>**

```
 <SupplierPartID>351490</SupplierPartID>
```
 **</ItemID>**

 **<ItemDetail>**

```
 <UnitPrice> <Money currency="EUR">13.414</Money> </UnitPrice>
 <Description xml:lang="en">POTENTIOMETRE 100K</Description>
```
 **</ItemDetail>**

 **</ItemOut>**

 **<ItemOut quantity="10">**

 **<ItemID>**

```
 <SupplierPartID>351726</SupplierPartID>
```
 **</ItemID>**

 **<ItemDetail>**

```
 <UnitPrice> <Money currency="EUR">14.329</Money> </UnitPrice>
 <Description xml:lang="en">POTENTIOMETRE 100K</Description>
```
 **</ItemDetail>**

 **</ItemOut>**

 **</PunchOutSetupRequest>**

 **</Request>**

### **Изменение Корзины покупателя**

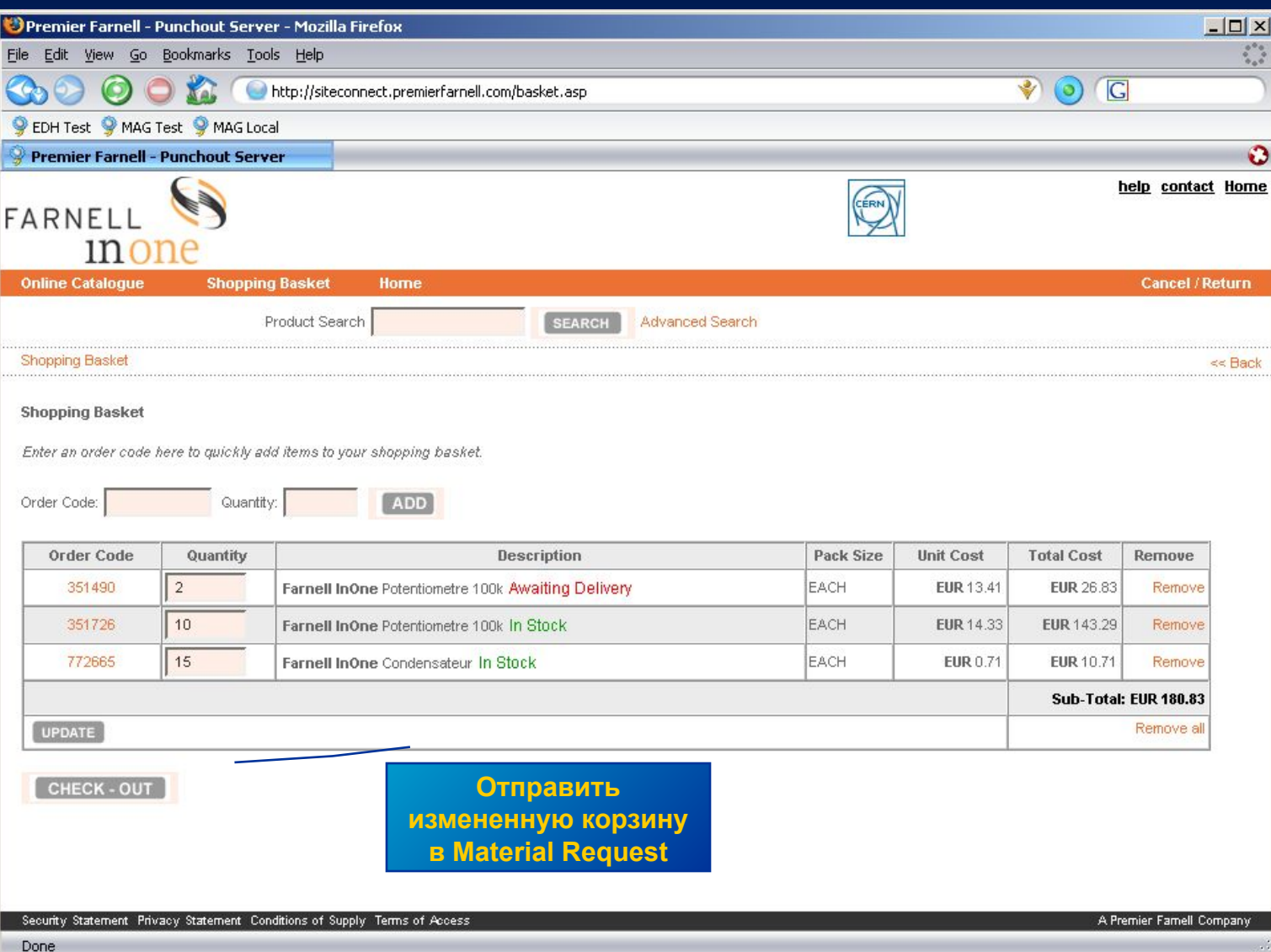

# **Material Request**

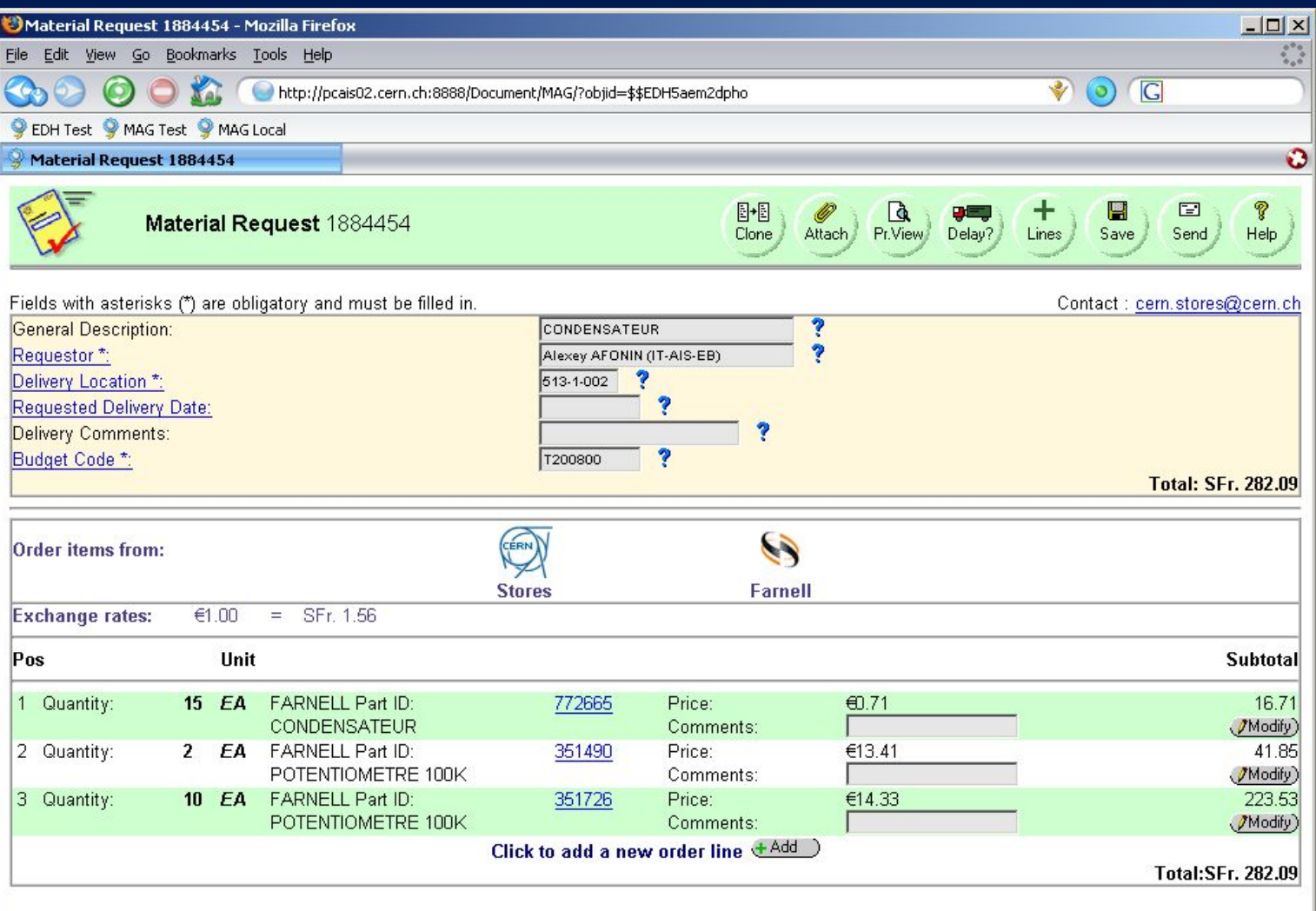

### **Подтверждение заказа**

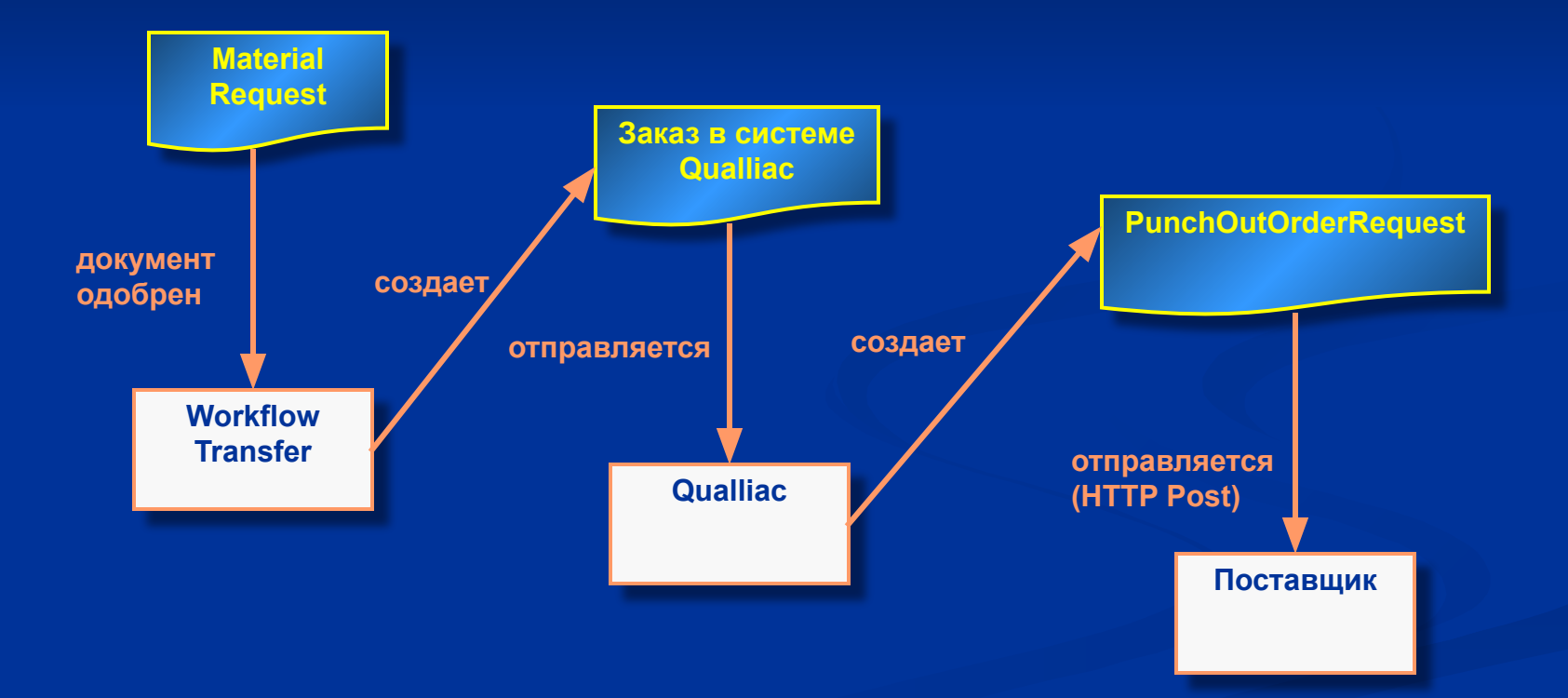

### **PunchOutOrderRequest**

```
<?xml version="1.0" encoding="UTF-8" standalone="yes"?>
<cXML payloadID="2005-10-11T18:18:11+02:00@2206841" timestamp="2005-10-11T18:18:11+02:00">
     <Header>...</Header>
     <Request deploymentMode="test">
         <OrderRequest>
             <OrderRequestHeader orderDate="2005-10-11" orderID="CL1884430" requisitionID="1884430">
                 <Total> <Money currency="EUR">13.83</Money> </Total>
                 <ShipTo>
                     <Address isoCountryCode="FR">...</Address>
                 </ShipTo>
                 <BillTo>
                     <Address isoCountryCode="FR">...</Address>
                 </BillTo>
             </OrderRequestHeader>
             <ItemOut agreementItemNumber="1884430110" lineNumber="1" quantity="1" 
                       requestedDeliveryDate="2005-10-05">
                 <ItemID>
                     <SupplierPartID>286692</SupplierPartID>
                 </ItemID>
                 <ItemDetail>
                     <UnitPrice>
                          <Money currency="EUR">2.434</Money>
                     </UnitPrice>
                     <Description xml:lang="EN">CAPACITOR 2200UF 16V</Description>
                     <UnitOfMeasure>PC</UnitOfMeasure>
                 </ItemDetail>
              </ItemOut>
         </OrderRequest>
     </Request>
```
### **Спасибо за внимание!**

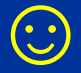